# **ibec\_json\_NodeType**

Returns the type of the specified JSON node.

## **Description**

No additional description…

### **Syntax**

```
 function ibec_json_NodeType(JSONNode : variant) : integer;
```
There are three types of JSON nodes: object, array and element. Possible return values are \_\_jsonObject (=1), \_\_jsonArray (=2) and \_\_jsonElement (=3).

#### **Example**

#### [JSON example](http://ibexpert.com/docu/doku.php?id=06-ibexpert-ibeblock-examples:json-example)

From: <http://ibexpert.com/docu/>- **IBExpert** Permanent link: **[http://ibexpert.com/docu/doku.php?id=05-ibexpert-ibeblock-functions:05-10-working-with-json-data:ibec\\_json\\_nodetype](http://ibexpert.com/docu/doku.php?id=05-ibexpert-ibeblock-functions:05-10-working-with-json-data:ibec_json_nodetype)**

Last update: **2023/07/06 04:57**

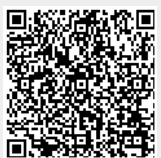